# Hemisphere

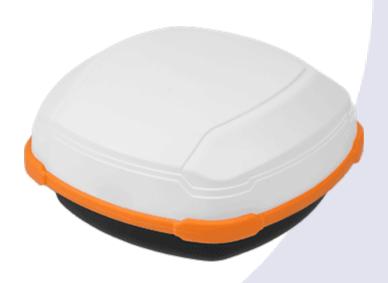

875-0444-10

A631
GNSS Smart Antenna

User Guide Revision: A2 April 29, 2021

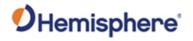

# **Table of Contents**

| Device Compliance, License and Patents | 4  |
|----------------------------------------|----|
| Terms and Definitions                  | 6  |
| Chapter 1: Introduction                | 8  |
| Overview                               | 8  |
| Product Overview                       | 9  |
| Key Features                           | 12 |
| What's Included in Your Kit            | 13 |
| Firmware Upgrades                      | 14 |
| Chapter 2: Installing the A631         | 19 |
| Overview                               | 19 |
| Installing the A631                    | 20 |
| LED Indicator                          | 22 |
| Mounting the A631                      | 23 |
| Powering the A631                      | 30 |
| Chapter 3: Operating the A631          | 32 |
| Overview                               | 32 |
| Using A631                             | 33 |
| Differential and RTK Operation         | 34 |
| SBAS Tracking                          | 35 |
| Athena RTK                             | 36 |
| Supported Constellations               | 37 |
| System Parameters                      | 38 |
| Configuring the A631                   | 39 |
| NMEA 2000 Messages                     | 40 |
| NMEA 2000 Proprietary Messages         | 49 |
| Chapter 4: Using the A631 WebUI        | 52 |
| Overview                               | 52 |
| WebUI                                  | 53 |
| Appendix A: Troubleshooting            |    |
| Overview                               | 66 |

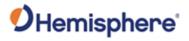

| Troubleshooting                      | 67 |
|--------------------------------------|----|
| Appendix B: Technical Specifications | 69 |
| Overview                             | 69 |
| A631 Technical Specifications        | 70 |
| Index                                | 74 |
| End User License Agreement           | 75 |
| Warranty Notice                      | 79 |
|                                      |    |

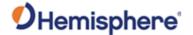

# **Device Compliance, License and Patents**

#### **Device Compliance**

This device complies with part 15 of the FCC Rules. Operation is subject to the following two conditions:

This device may not cause harmful interference, and

this device must accept any interference received, including interference that may cause undesired operation.

This product complies with the essential requirements and other relevant provisions of Directive 2014/53/EU. The declaration of conformity may be consulted at https://hemispheregnss.com/About-Us/Quality-Commitment.

E-Mark Statement: This product is not to be used for driverless/autonomous driving.

#### **Copyright Notice**

Copyright Hemisphere GNSS, Inc. (2021). All rights reserved.

No part of this manual may be reproduced, transmitted, transcribed, stored in a retrieval system or translated into any language or computer language, in any form or by any means, electronic, mechanical, magnetic, optical, chemical, manual or otherwise, without the prior written permission of Hemisphere GNSS.

#### **Trademarks**

Hemisphere GNSS®, the Hemisphere GNSS logo, TRACER™, Crescent®, Eclipse™, e-Dif®, L-Dif™, PocketMax™, S320™, SBX-4™, Vector™, Vega™, Phantom™, Cygnus™, Atlas™, aRTK, SureFix™, and Athena™ are proprietary trademarks of Hemisphere GNSS, Inc. Other trademarks are the properties of their respective owners.

#### Patents

Hemisphere GNSS products may be covered by one or more of the following patents:

| Patents |         |         |         |
|---------|---------|---------|---------|
| 6111549 | 6876920 | 7400956 | 8000381 |
| 6397147 | 7142956 | 7429952 | 8018376 |
| 6469663 | 7162348 | 7437230 | 8085196 |
| 6501346 | 7277792 | 7460942 | 8102325 |
| 6539303 | 7292185 | 7689354 | 8138970 |
| 6549091 | 7292186 | 7808428 | 8140223 |
| 6711501 | 7373231 | 7835832 | 8174437 |
| 6744404 | 7388539 | 7885745 | 8184050 |
| 6865465 | 7400294 | 7948769 | 8190337 |
| 8214111 | 8217833 | 8265826 | 8271194 |
| 8307535 | 8311696 | 8334804 | RE41358 |

| <b>Australia Patents</b> |            |
|--------------------------|------------|
| 2002244539               | 2002325645 |
| 2004320401               |            |

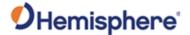

# **Device Compliance, License and Patents, Continued**

**Notice to Customers** 

Contact your local dealer for technical assistance. To find the authorized dealer near you:

Hemisphere GNSS, Inc 8515 East Anderson Drive Scottsdale, AZ 85255 USA Phone: (480) 348-6380 Fax: (480) 270-5070 PRECISION@HGNSS.COM

HTTPS://WWW.HEMISPHEREGNSS.COM/

**Technical Support** 

If you need to contact Hemisphere GNSS Technical Support:

Hemisphere GNSS, Inc. 8515 East Anderson Drive Scottsdale, AZ 85255 USA Phone: (480) 348-6380 Fax: (480) 270-5070

Documentation Feedback Hemisphere GNSS is committed to the quality and continuous improvement of our products and services. We urge you to provide Hemisphere GNSS with any feedback regarding this guide by opening a support case at the

following website:

HTTPS://HEMISPHERE.ATLASSIAN.NET/SERVICEDESK/CUSTOMER/PORTAL/2/USER/LOGIN?DESTINATION=PORTAL%2F2

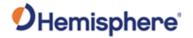

## **Terms and Definitions**

Introduction

The following table lists the terms and definitions used in this document.

# A631 terms & definitions

| Term       | Definition                                              |
|------------|---------------------------------------------------------|
| Activation | Activation refers to a feature added through a one-time |
|            | purchase.                                               |
| Atlas      | Atlas® is a subscription-based service provided by      |
|            | Hemisphere that enables the A631 to achieve sub-        |
|            | decimeter accuracy without a base station or datalink.  |
| BeiDou     | BeiDou is the global satellite system deployed and      |
|            | maintained by China.                                    |
| DGPS/DGNSS | Differential GPS/GNSS refers to a receiver using        |
|            | Differential Corrections.                               |
| Elevation  | Elevation Mask is the minimum angle between a           |
| Mask       | satellite and the horizon for the receiver to use that  |
|            | satellite in the solution.                              |
| Firmware   | Firmware is the software loaded into the receiver that  |
|            | controls the functionality of the receiver and runs the |
|            | GNSS engine.                                            |
| GALILEO    | Galileo is a global navigation satellite system         |
|            | implemented by the European Union and the European      |
|            | Space Agency.                                           |
| GLONASS    | Global Orbiting Navigation Satellite System (GLONASS)   |
|            | is a Global Navigation Satellite System deployed and    |
|            | maintained by Russia.                                   |
| GPS        | Global Position System (GPS) is a global navigation     |
|            | satellite system implemented by the United States.      |

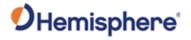

# Terms and Definitions, Continued

A631 terms & definitions, continued

| Term         | Definition                                                |
|--------------|-----------------------------------------------------------|
| RTCM         | Radio Technical Commission for Maritime Services          |
|              | (RTCM) is a standard used to define RTK message           |
|              | formats so that receivers from any manufacturer can       |
|              | be used together.                                         |
| RTK          | Real-Time-Kinematic (RTK) is a real-time differential     |
|              | GPS method that provides better accuracy than             |
|              | differential corrections.                                 |
| SBAS         | Satellite Based Augmentation System (SBAS) is a           |
|              | system that provides differential corrections over        |
|              | satellite throughout a wide area or region.               |
| Subscription | A subscription is a feature that is enabled for a limited |
|              | time. Once the end-date of the subscription has been      |
|              | reached, the feature will turn off until the subscription |
|              | is renewed.                                               |
| WAAS         | Wide Area Augmentation System (WAAS) is a satellite-      |
|              | based augmentation system (SBAS) that provides free       |
|              | differential corrections over satellite in parts of North |
|              | America.                                                  |

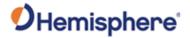

# **Chapter 1: Introduction**

## **Overview**

#### Introduction

This User Guide provides information to help you quickly set up your A631 GNSS Smart Antenna. You can download this manual from the Hemisphere GNSS website at www.hgnss.com.

#### Contents

| Topic                       | See Page |
|-----------------------------|----------|
| Product Overview            | 9        |
| Key Features                | 12       |
| What's Included in Your Kit | 13       |
| Firmware Upgrades           | 14       |

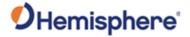

#### **Product Overview**

# Product overview

Hemisphere GNSS' all new scalable A631 GNSS Smart Antenna was designed to excel in challenging environments, and is ideal for use with various applications, including precision agriculture, machine control, construction, mining, and marine.

The A631 GNSS Smart Antenna is a scalable multi-GNSS RTK and L-band capable, high-accuracy Smart Antenna that allows you to work quickly and accurately. Built on Hemisphere GNSS' Lyra<sup>TM</sup> II Digital Asic Technology with Cygnus<sup>TM</sup> Interference Mitigation Technology and Aquila<sup>TM</sup> Wideband RF ASIC Technology, the A631 GNSS Smart Antenna boasts the latest GNSS patented technology and offers quick startup and reacquisition times.

The A631 GNSS Smart Antenna can be updated by adding multi-frequency and RTK activations and subscriptions for the Hemisphere GNSS Atlas<sup>®</sup> L-band services. Athena<sup>™</sup> RTK is Hemisphere's most advanced RTK processing software that comes with the A631 GNSS Smart Antenna.

**Note:** Throughout the rest of this manual, the A631 GNSS Smart Antenna is referred to simply as the A631.

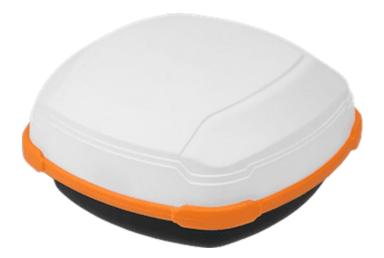

Figure 1-1: A631 GNSS Smart Antenna

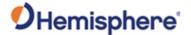

## Product Overview, Continued

# Product overview, continued

The A631 is a versatile Smart Antenna with numerous first-class features:

- Uses Hemisphere's Athena GNSS engine
- Atlas support for L-band corrections
- Environment-proven enclosure for the most aggressive user scenarios

#### Athena RTK

Athena RTK has the following benefits:

- Improved Initialization time. Performing initializations in less than 15 seconds at better than 99.9% of the time.
- Robustness in difficult operating environments.
- Extremely high productivity under the most aggressive of geographic and landscape-oriented environments.
- Performance on long baselines. Industry-leading position stability for long baseline applications.
- Sustained accuracy under ionospheric scintillation activities, in high scintillation-affected areas.

#### Atlas L-band

Atlas L-band is Hemisphere's industry leading correction service, which can be added to the A631 as an activation or subscription. Atlas L-band has the following benefits:

- **Positioning accuracy** Competitive positioning accuracies down to 4 cm RMS in certain applications.
- Positioning sustainability Cutting edge position quality maintenance in the absence of correction signals, using Hemisphere's patented technology.
- Scalable service levels Capable of providing virtually any accuracy, precision and repeatability level in the 4 to 100 cm range.
- Convergence time Industry leading convergence times of 10-40 minutes.

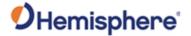

# **Product Overview, Continued**

For more information

For more information about Athena RTK, see:

HTTP://HGNSS.COM/TECHNOLOGY

For more information about Atlas L-band, see:

HTTP://HGNSS.COM/ATLAS

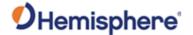

# **Key Features**

# A631 Key features

Key features of the A631 include:

- Centimeter-level accuracy using Atlas<sup>1</sup> or Athena<sup>2</sup> technology in a rugged, all-in-one enclosure
- Improved GNSS performance—particularly with RTK and/or L-band applications
- Very fast RTK fix and reacquisition times
- Supports NMEA 0183, NMEA 2000<sup>3</sup>, for communication with external devices
- Wide operating voltage range of 7-32 VDC, providing high transient protection for any power source

The A631 supports a variety of protocols for communicating with navigation systems, CAN systems, and other devices.

<sup>&</sup>lt;sup>1</sup> Requires subscription

<sup>&</sup>lt;sup>2</sup> Requires activation

<sup>&</sup>lt;sup>3</sup> Requires NMEA2000 certification

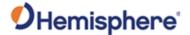

## What's Included in Your Kit

#### Overview

The following parts and accessory items are included with your A631.

#### A631 Parts list

Table 1-1 provides the part name and description, quantity, and part number for each part in your kit.

Table 1-1: A631 Parts list/accessory items

| Part No.                                                                | Description                           | Qty      |
|-------------------------------------------------------------------------|---------------------------------------|----------|
| 804-0167-XX                                                             | A631 GNSS Smart Antenna               | 1        |
| 710-0130-0                                                              | Pole Mount                            | Optional |
| 710-0129-0                                                              | Surface Mount Kit Optiona             |          |
| Note: Your kit will include one of the above mounting adapters,         |                                       |          |
| depending on your order.                                                |                                       |          |
| The following accessory items are available for purchase separately for |                                       |          |
| your A631.                                                              |                                       |          |
| 051-0129-002                                                            | Power/data cable (single DB9), 3 m    | 1        |
| 051-0130-003                                                            | Power/data cable (two DB9), 3 m       | 1        |
| 051-0168-20                                                             | Power/data cable (unterminated) 4.6 m | 1        |
| 051-0168-000                                                            | Power/data cable (unterminated),15 m  | 1        |
| 051-0470-10                                                             | NMEA 2000 cable                       | 1        |

**Product support** If you have questions regarding the setup, configuration, or operation of the A631, contact your local dealer. For additional support information see Technical Support.

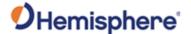

# **Firmware Upgrades**

#### Overview

Periodically, Hemisphere GNSS releases firmware upgrades to improve performance, fix bugs, or add new features to a product.

To update the firmware on the A631 download the latest version of Hemisphere GNSS RightArm from the following link: HTTPS://HGNSS.COM/RESOURCES-SUPPORT/SOFTWARE.

# RightArm updates

Connect the A631 to a computer over a serial port. Firmware can be loaded over Port A or Port B. Set the baud rate of the serial port you are using to 19200.

Launch RightArm.

Click the **Connect** button or navigate to Receiver -> Connect.

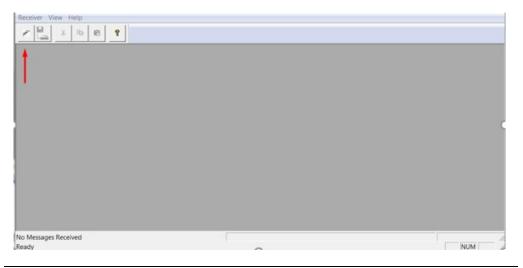

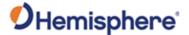

RightArm updates, continued

Choose the COM port connected to the A631 and click **OK**.

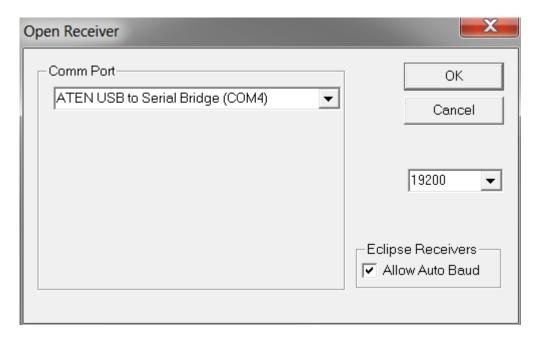

**Note:** The baud rate of the serial port should be set to 19200 bps. Select "Allow Auto Baud" to change the baud rate during the firmware upgrade for a faster update.

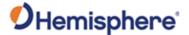

RightArm updates, continued

Click the **Programming** button.

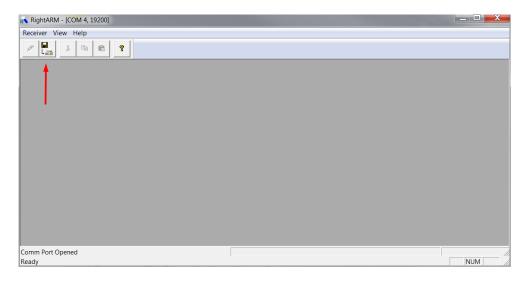

#### Select a **Program Type**.

The A631 has two firmware applications, allowing two different versions of GNSS firmware. Hemisphere GNSS suggests loading the new firmware onto both applications.

After the firmware update is completed, check the current GNSS firmware.

If the current firmware is not the same as the newly loaded firmware, the A631 could be using the other application. You can switch applications by sending the following command:

#### \$JAPP,OTHER

Choose the Application, and press **Select File** to select the firmware file.

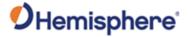

RightArm updates, continued

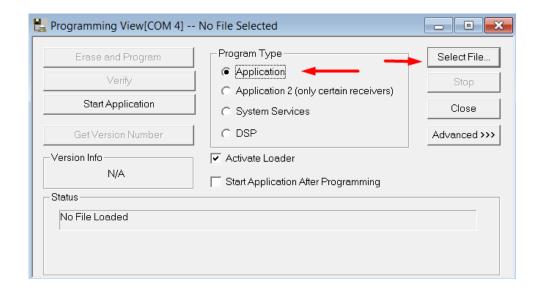

Choose the firmware, and click Erase and Program.

The **Activate Loader** checkbox in the **Programming View** window is selected. After pressing the **Erase and Program** button, this checkbox will de-select, and the **Status** field indicates the receiver is in loader mode (ready to receive the new firmware file).

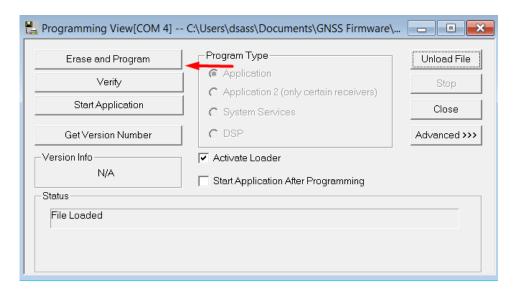

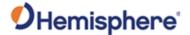

RightArm updates, continued

**Note:** If the **Activate Loader** check box remains selected, power the receiver off and on. When the receiver powers back on, the **Activate Loader** box should be de-selected.

#### **▲WARNING**:

Do not to interrupt the power supply to the receiver, and do not interrupt the communication link between the PC and the receiver until programming is complete. Failure to do so may cause the receiver to become inoperable and will require factory repair.

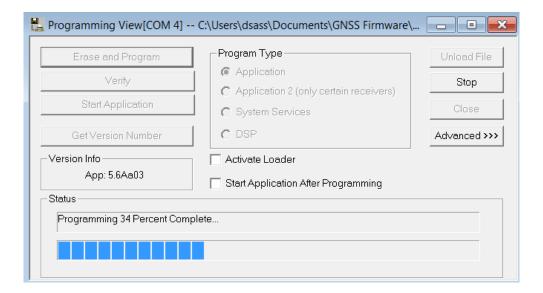

**Note:** After completing the firmware update, Hemisphere GNSS suggests repeating this process for the other application.

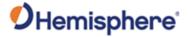

# **Chapter 2: Installing the A631**

## **Overview**

#### Introduction

This chapter provides instructions on how to install and mount your A631 antenna.

#### Contents

| Topic               | See Page |
|---------------------|----------|
| Installing the A631 | 20       |
| LED Indicator       | 22       |
| Mounting the A631   | 23       |
| Powering the A631   | 30       |
|                     |          |

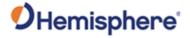

# **Installing the A631**

Introduction T

This section provides information on installing the A631.

Display, mounting and connectors All connections and ports are located on the bottom of the unit, as shown in Figure 2-1. Table 2-1 provides additional information about each port/connection.

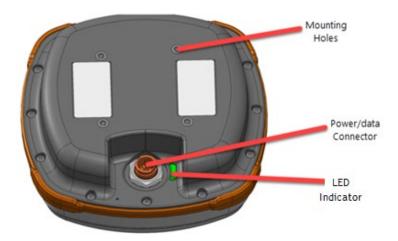

Figure 2-1: A631 connections and ports

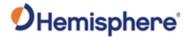

# Installing the A631, Continued

Display, mounting and connectors, continued

Table 2-1: A631 Ports and Connections

| Port/Connection  | Description                                      |
|------------------|--------------------------------------------------|
| Mounting holes   | Four off-set mounting holes.                     |
|                  | Two adapters are available, the first includes a |
|                  | marine 1" standard, adaptable to 5/8".           |
|                  | The second adaptor allows for flush-mounting the |
|                  | unit.                                            |
| Power, data port | External power/data cable; allows you to supply  |
| (12-pin)         | power to the A631 and communicate with external  |
|                  | devices via NMEA 0183 serial, CAN (NMEA 2000)    |
|                  | and binary.                                      |

Power/data cable considerations

Before mounting the A631, consider the following regarding power/data cable routing:

| Do                                 | Do not                           |
|------------------------------------|----------------------------------|
| Ensure cable reaches an            | Run cables in areas of excessive |
| appropriate power source.          | heat.                            |
| Keep cable away from corrosive     | Run cables through a door or     |
| chemicals.                         | window jams.                     |
| Connect to a data storage device,  | Crimp or excessively bend the    |
| computer, or other device that     | cable.                           |
| accepts GNSS data.                 |                                  |
| Keep cable away from rotating      | Place tension on the cable.      |
| machinery.                         |                                  |
| Remove unwanted slack from the     |                                  |
| cable at the A631 end.             |                                  |
| Secure along the cable route using |                                  |
| plastic wrapping.                  |                                  |

#### **▲WARNING**:

Improperly installed cable near machinery can be dangerous.

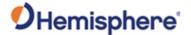

## **LED Indicator**

#### **LED Indicator**

The A631 uses a single LED that provides system information based on the color of the LED as follows:

- Blinking Red Power on
- Blinking Amber GNSS position available, including RTK float and Atlas
- Blinking Green RTK-fixed or Atlas-converged position available
- Blinking any color Receiver operational

**AWARNING:** If at any time the LED turns to a solid color for an extended period of time, the receiver has malfunctioned.

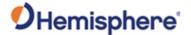

# **Mounting the A631**

#### Overview

This section provides information on where to mount your antenna and the different mounting options available with the A631.

# Selecting the proper antenna location

Proper antenna placement is critical to positioning accuracy. To select the proper antenna location:

- Place the antenna with an unobstructed view of the sky. An obstructed view of the sky may impair system performance. The GNSS engine computes a position based on measurements from each satellite to the internal GNSS receiver.
- Mount the antenna on, or as close as possible to, the center of your point
  of measurement. For example, ideal antenna placement on a vehicle is
  the center of the cab roof, assuming there is a clear view of the sky.
- Position the antenna as high as possible.

# Mounting options

The A631 allows for the following mounting options:

- Surface-mount
- Pole-mount

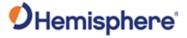

**Surface-mount** You can surface-mount the A631 using four machine screws (no. 8-32).

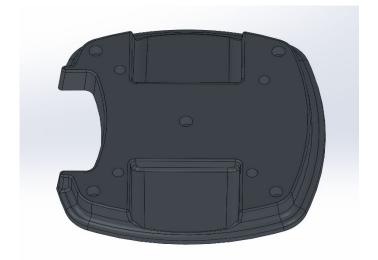

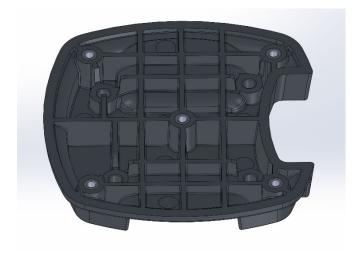

Figure 2-2: A631 top/bottom

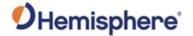

**Surface-mount**, continued

To surface-mount the A631 use the following steps:

Table 2-2: Surface-mount the A631

| Step | Action                                                           |
|------|------------------------------------------------------------------|
| 1    | Determine the desired location for the A631 (see Selecting the   |
|      | Proper Antenna Location).                                        |
| 2    | Mark the mounting hole centers on the mounting surface.          |
| 3    | Place the A631 surface mount over the marks to ensure the        |
|      | planned hole centers align with the true hole centers (adjusting |
|      | as necessary).                                                   |
| 4    | Use a center punch to mark the hole centers.                     |
| 5    | Drill the mounting holes with a 5mm bit appropriate for the      |
|      | surface.                                                         |
| 6    | Use four machine screws (no. 8-32) to attach the A631 to the     |
|      | surface mount adapter before securing the complete unit to the   |
|      | intended area.                                                   |
| 7    | Place the A631 surface mount over the mounting holes and         |
|      | insert the mounting screws through the bottom of the mounting    |
|      | surface into the A631 surface mount adapter.                     |

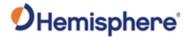

**Surface-mount**, Refer to Figure 2-3 for measurements to mount the A631 Smart Antenna. continued

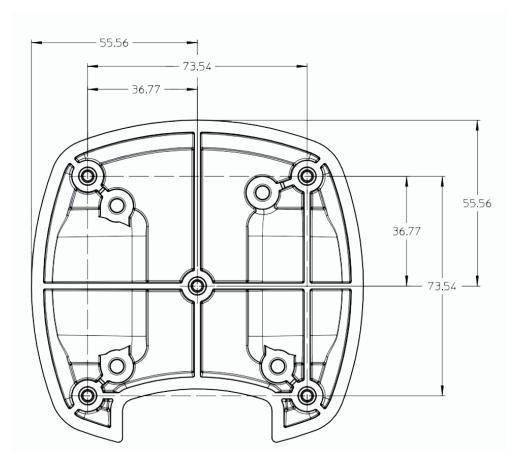

Figure 2-3: A631 mount dimensions

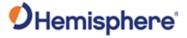

**Surface-mount**, continued

Figure 2-4 shows the A631 with the surface-mount accessory.

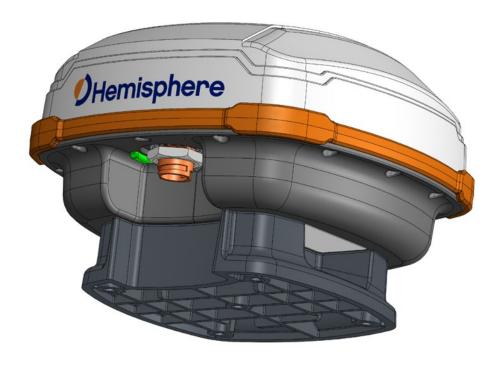

Figure 2-4: A631 with surface-mount accessory

**AWARNING:** Hand-tighten only (10 to 12 in-lbs.). Damage resulting from over-tightening is not covered by the warranty.

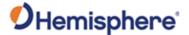

Pole-mount

The center thread on the bottom of the A631 is 1-14 UNS. The mounting assembly included with the A631 includes a 5/8-11 UNC adapter. Simply thread the riser/pole into the antenna until snug.

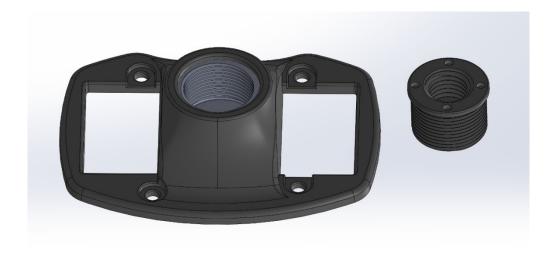

Figure 2-5: Pole-mount

**AWARNING:** Hand-tighten only (screws 10-12 in-lbs; pole 35-40 in-lbs.). Damage resulting from over-tightening is not covered by the warranty.

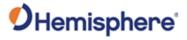

**Pole-mount**, continued

Refer to Figure 2-6 for dimensions when connecting the pole-mount to the A631.

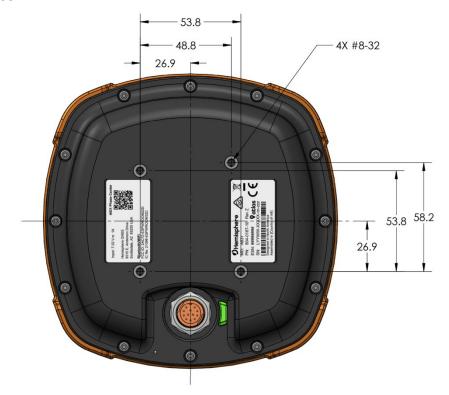

Figure 2-6: A631 pole-mount dimensions

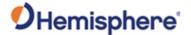

## **Powering the A631**

# Power considerations

The A631 accepts an input voltage of 7-32 VDC. For best performance, use a clean and continuous power supply. When applying 13.8 VDC, the A631 will draw approximately 1.7 W.

# Connecting to a power source

The A631 uses a single cable for power and data input/output.

**Note:** A power/data cable is not supplied with the A631, but one is available as an accessory item. See Table 1-1 for a list of accessory items.

**Note:** The following information refers to using the accessory item cables available from Hemisphere GNSS.

The antenna end of the cable is terminated with an environmentally-sealed 12-pin connector and the opposite end is either DB9 or unterminated (requires field stripping and tinning).

To power A631 connect to a 12 VDC System.

**Note:** Selecting the right power connector will depend on your specific installation requirements.

**AWARNING:** Do not apply a voltage higher than 32 VDC. This will damage the receiver and void the warranty.

The A631 features reverse polarity protection to prevent excessive damage if the power leads are accidentally reversed. With the application of power, the A631 automatically proceeds through an internal startup sequence; however, it is ready to communicate immediately.

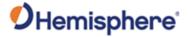

# Powering the A631, Continued

# Power/data connector

Figure 2-7 shows the 12-pin power/data connector pinout assignments and Table 2-3 provides the pinout specifications.

**Note:** The **Wire Color** column in Table 2-3 refers to the color of the wires at the unterminated end of accessory item 051-0169-000 (4.6 m unterminated power/data cable).

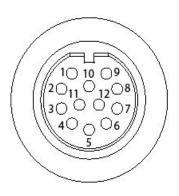

Figure 2-7: Pin-out assignments

Table 2-3: Pin-out specifications

| Pin | Description     | Wire Color |
|-----|-----------------|------------|
| 1   | Manual mark in  | White      |
| 2   | Port B Tx       | Brown      |
| 3   | Port B Rx       | Blue       |
| 4   | CAN high        | Orange     |
| 5   | Signal ground   | Yellow     |
| 6   | Port A Tx       | Violet     |
| 7   | PPS             | Gray       |
| 8   | Port A Rx       | Pink       |
| 9   | CAN low         | Tan        |
| 10  | Power in (12 V) | Red        |
| 11  | Power ground    | Black      |
| 12  | Speed out       | Green      |

**Note**: For successful communication, the baud rate of the A631 serial ports (Port A and Port B) must be set to match that of the connected devices.

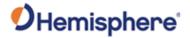

# **Chapter 3: Operating the A631**

# **Overview**

| Introduction | This chapter | explains the | operations used | in tracking | with the A631. |
|--------------|--------------|--------------|-----------------|-------------|----------------|
|              |              |              |                 |             |                |

#### **Contents**

| Topic                          | See Page |
|--------------------------------|----------|
| Differential and RTK Operation | 34       |
| SBAS Tracking                  | 35       |
| Athena RTK                     | 36       |
| Supported Constellations       | 37       |
| System Parameters              | 38       |
| Configuring the A631           | 39       |
| NMEA 2000 Messages             | 40       |
| NMEA 2000 Proprietary Messages | 49       |
|                                |          |

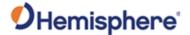

# Using A631

#### Overview

For your convenience, both the GNSS and differential correction of the A631 are preconfigured. The receiver will work out-of-the-box, and for most applications, little user setup is necessary.

When powered for the first time, the A631 will perform a "cold start," which involves acquiring the available GNSS satellites in view and the SBAS differential service.

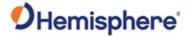

# **Differential and RTK Operation**

### Differential (DGNSS) and RTK operation

The purpose of Differential GNSS (DGNSS) and RTK is to remove the effects of atmospheric errors, timing errors and satellite orbit errors, while enhancing system integrity.

Autonomous positioning capabilities of the A631 will result in positioning accuracies of 2.5 m 95% of the time.

To improve positioning quality, the A631 can receive DGNSS corrections over SBAS, L-band corrections with Hemisphere GNSS' Atlas L-band technology, or RTK corrections over serial.

For more information on the differential services and the associated commands refer to the Hemisphere GNSS Technical Reference Manual (TRM).

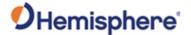

## **SBAS Tracking**

#### **SBAS tracking**

SBAS is a standard feature on the A631 and does not require an activation or subscription code.

The A631 automatically scans and tracks SBAS signals without the need to tune the receiver.

The A631 features two-channel tracking that provides an enhanced ability to maintain a lock on an SBAS satellite when more than one satellite is in view.

This redundant tracking approach results in more consistent tracking of an SBAS signal in areas where signal blockage of a satellite is possible.

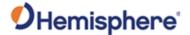

#### **Athena RTK**

#### Athena RTK

Athena RTK requires the use of two separate receivers: a stationary base station (primary receiver) that broadcasts corrections over a wireless link to the rover (secondary receiver).

The A631 can use RTK through Port A or Port B. The receiver uses any RTK message coming in over a serial port if the RTK message type is included in the list of available differential sources.

If you do not know which RTK message type is being sent by the base station, you can include RTCM3, ROX, and CMR. Refer to the HGNSS Technical Reference Manual (TRM) for a complete list of supported message types.

Only one differential correction source can be used at a time. If you include extra differential sources, this will not affect the receiver if those differential sources are not being received.

After setting the differential source, configure the baud rate of the serial port receiving the RTK corrections. Ensure that the serial port configuration of the external device (such as radio or modem) is 8 bits/byte, 1 stop bit, no parity and no flow control.

Connect the external device to the serial port of the A631. Some cables may require the use of a gender changer and/or null modem adapter.

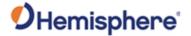

## **Supported Constellations**

# Supported constellations

The A631 is available in its base form with L1 GPS, G1 GLONASS, E1 Galileo, B1 BeiDou, and L1 QZSS support.

By adding a multi-frequency activation, the number of available signals increases, which improves RTK robustness.

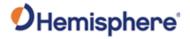

## **System Parameters**

System parameters

The following table lists the A631 system parameters:

**Table 3-1: System Parameters** 

| Setting      | Description                                               |
|--------------|-----------------------------------------------------------|
| DGNSS        | Application: Latest GNSS FW found at www.hgnss.com        |
| Serial ports | Baud rate: 4800, 9600, 19200 (default), 57600, 115200,    |
| A and B      | 230400 and 460800                                         |
|              | Data bits: 8 Parity: None Stop bit: 1                     |
|              | Interface level: RS-232                                   |
| GNSS         | <b>Type:</b> Hemisphere GNSS binary, NMEA 0183, NMEA 2000 |
| messages     | Update rate: 1 Hz, 10Hz (default), 20 Hz*                 |
|              | Elevation mask: 5°                                        |
|              |                                                           |
|              | *With activation code                                     |

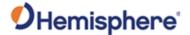

### **Configuring the A631**

#### Overview

You can configure the A631 through the serial port using Hemisphere GNSS commands. For example, you can select:

- Baud rate
- NMEA data message (To output on the dual serial ports and the update rate of each message.)

**Note:** Use the **\$JSAVE** command to save changes you make to the A631's configuration for the changes to be present in subsequent power cycles.

For information on Hemisphere GNSS commands refer to the Hemisphere GNSS Technical Reference Manual (TRM).

#### **Auto-seed**

Auto-seed allows the end user to shut down their device in a static position for an extended period of time. If the antenna remains stationary at shut down, the position status and Atlas convergence will remain in the device memory and resume upon start-up. This enables the Atlas solution to regain its accurate position within two minutes of start-up.

Auto-seed provides quick response positioning and enables the customer to get to work faster and with confidence in the GNSS solution.

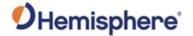

## **NMEA 2000 Messages**

Overview

Tables 3-2 through 3-4 list NMEA 2000 messages. These message are available by default as part of the NMEA standard integration.

A631 NMEA 2000 Table 3-2: NMEA 2000 messages received based on a request received messages

| PGN    | Description                                   | Default<br>Update Rate<br>(msec) | Freq (Hz)  |
|--------|-----------------------------------------------|----------------------------------|------------|
| 059392 | ISO Acknowledgement                           | On Request                       | On Request |
|        | Used to acknowledge the status of certain     |                                  |            |
|        | requests addressed to a specific ECU.         |                                  |            |
| 059904 | ISO Request                                   | On Request                       | On Request |
|        | Request the transmission of a specific PGN,   |                                  |            |
|        | addressed or broadcast.                       |                                  |            |
| 060928 | ISO Address Claim                             | On Request                       | On Request |
|        | Used to identify to other ECUs the address    |                                  |            |
|        | claimed by an ECU.                            |                                  |            |
| 126996 | Product Information                           | On Request                       | On Request |
|        | NMEA 2000 database version supported,         |                                  |            |
|        | manufacturer's product code, NMEA 2000        |                                  |            |
|        | certification level, load equivalency number, |                                  |            |
|        | and other product- specific information.      |                                  |            |
| 126464 | Receive/Transmit PGNs group function          | On Request                       | On Request |
|        | The Transmit / Receive PGN List Group type    |                                  |            |
|        | of function is defined by the first field.    |                                  |            |

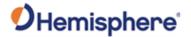

A631 NMEA 2000

Table 3-2: NMEA 2000 messages received based on a request

received

(continued)

messages, continued

| PGN    | Description                                                                                                    | Default<br>Update Rate<br>(msec) | Freq (Hz)  |
|--------|----------------------------------------------------------------------------------------------------|----------------------------------|------------|
| 129545 | Used to provide the output from a GNSS receiver's Receiver Autonomous Integrity Monitoring (RAIM) process.  The Integrity field value is based on the parameters set in PGN 129546 GNSS RAIM Settings. | On Request                       | On Request |
| 129546 | GNSS RAIM Settings  Used to report the control parameters for a GNSS Receiver Autonomous Integrity Monitoring (RAIM) process.                                                                          | On Request                       | On Request |

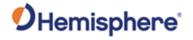

A631 NMEA 2000 transmitted messages

#### Table 3-3: NMEA 2000 transmitted messages

| PGN    | Description                                                                                                    | Default<br>Update Rate<br>(msec) | Freq (Hz) |
|--------|----------------------------------------------------------------------------------------------------|----------------------------------|-----------|
| 126992 | System Time  The purpose of this PGN is twofold:                                                                                             | 1000                             | 1         |
|        | <ol> <li>To provide a regular transmission of<br/>UTC time and date, and</li> <li>To provide synchronism for<br/>measurement data</li> </ol> |                                  |           |
| 126993 | Heartbeat  Confirms a device is still present on the network.                                                                                | 60000                            | 1/60      |

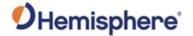

A631 NMEA 2000 transmitted messages, continued Table 3-3: NMEA 2000 transmitted messages (continued)

| PGN    | Description                                                                                       | Default            | Freq (Hz) |
|--------|---------------------------------------------------------------------------------------------------|--------------------|-----------|
|        |                                                                                                   | <b>Update Rate</b> |           |
|        |                                                                                                   | (msec)             |           |
| 127257 | Altitude                                                                                          | 1000               | 1         |
|        | Provides a single transmission that describes                                                     |                    |           |
|        | the position of a vessel relative to both                                                         |                    |           |
|        | horizontal and vertical planes.                                                                   |                    |           |
|        | Altitude can be used for vessel stabilization, vessel control and onboard platform stabilization. |                    |           |
| 127258 | Magnetic Variation                                                                                | 1000               | 1         |
|        | Message for transmitting variation.                                                               |                    |           |
|        | The message contains a sequence number                                                            |                    |           |
|        | to synchronize other messages such as                                                             |                    |           |
|        | Heading or Course over Ground.                                                                    |                    |           |
|        | The quality of service and age of service are                                                     |                    |           |
|        | provided to determine appropriate level of                                                        |                    |           |
|        | service if multiple transmissions exist.                                                          |                    |           |

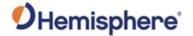

A631 NMEA 2000 transmitted messages, continued Table 3-3: NMEA 2000 transmitted messages (continued)

| PGN    | Description                                                                   | Default<br>Update Rate | Freq (Hz) |
|--------|-------------------------------------------------------------------------------|------------------------|-----------|
|        |                                                                               | (msec)                 |           |
| 129025 | Position, Rapid Update                                                        | 100                    | 10        |
|        | Provides latitude and longitude referenced                                    |                        |           |
|        | to WGS84.                                                                     |                        |           |
|        | A single frame message (opposed to other                                      |                        |           |
|        | PGNs that include latitude and longitude and                                  |                        |           |
|        | are defined as fast or multi-packet), this PGN                                |                        |           |
|        | lends itself to more frequent transmission without using excessive bandwidth. |                        |           |
| 129026 | COG & SOG, Rapid Update                                                       | 250                    | 4         |
|        | Single frame PGN that provides Course Over                                    |                        |           |
|        | Ground (COG) and Speed Over Ground (SOG).                                     |                        |           |

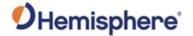

A631 NMEA 2000 transmitted messages, continued Table 3-3: NMEA 2000 transmitted messages (continued)

| PGN    | Description                                                                                                    | Default<br>Update Rate<br>(msec) | Freq (Hz) |
|--------|----------------------------------------------------------------------------------------------------|----------------------------------|-----------|
| 129027 | Position Delta, High Precision Rapid Update  The 'Position Delta, High Precision Rapid Update' Parameter Group is for applications requiring high precision and very fast update rates for position data.  This PGN provides delta position changes down to 1 mm with a delta time period accurate to 5 msec.                                                                                                  | 100                              | 10        |
| 129028 | Altitude Delta, High Precision Rapid Update  The 'Altitude Delta, High Precision Rapid Update' Parameter Group is intended for applications requiring high precision and fast update rates are needed for altitude and course over ground data.  This PGN can provide delta altitude changes down to 1 millimeter, a change in direction as small as 0.0057°, and with a delta time period accurate to 5 msec. | 100                              | 10        |

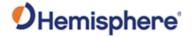

A631 NMEA 2000 transmitted messages, continued Table 3-3: NMEA 2000 transmitted messages (continued)

| PGN    | Description                                                                                                    | Default<br>Update Rate<br>(msec) | Freq (Hz) |
|--------|----------------------------------------------------------------------------------------------------|----------------------------------|-----------|
| 129029 | GNSS Position Data                                                                                                    | 1000                             | 1         |
|        | Conveys a comprehensive set of Global Navigation Satellite System (GNSS) parameters, including position information.                                                                    |                                  |           |
| 129033 | Time & Date                                                                                                    | 1000                             | 1         |
|        | Single transmission that provides UTC time, UTC Date, and Local Offset.                                                                                                    |                                  |           |
| 129539 | GNSS DOPs                                                                                                    | 1000                             | 1         |
|        | Provides a single transmission containing GNSS status and dilution of precision components (DOP) that indicate the contribution of satellite geometry to the overall positioning error. |                                  |           |
|        | Three DOP parameters are reported: horizontal (HDOP), Vertical (VDOP), and time (TDOP).                                                                                                 |                                  |           |

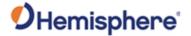

A631 NMEA 2000 transmitted Table 3-3: NMEA 2000 transmitted messages (continued)

| messages,<br>continued |  |
|------------------------|--|
| PGN                    |  |

| PGN    | Description                                                                                                    | Default<br>Update Rate<br>(msec) | Freq (Hz) |
|--------|----------------------------------------------------------------------------------------------------|----------------------------------|-----------|
| 129540 | GNSS Sats in View                                                                                                    | 1000                             | 1         |
|        | GNSS information on current satellites in view tagged by sequence ID.                                                                  |                                  |           |
|        | Information includes PRN, elevation, azimuth, SNR, defines the number of satellites; defines the satellite number and the information. |                                  |           |
| 126993 | Heartbeat                                                                                                    | 60000                            | 0.016667  |
|        | Periodically announces presence on the CAN bus.                                                                                        |                                  |           |

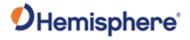

A631 NMEA 2000 transmitted messages, continued Table 3-3: NMEA 2000 transmitted messages (continued)

| PGN    | Description                                                                                                    | Default<br>Update Rate<br>(msec) | Freq (Hz)  |
|--------|----------------------------------------------------------------------------------------------------|----------------------------------|------------|
| 129033 | Indicates offset between a configured local time and UTC. As of currently we do not support a local time, so this always reports no offset. | On Request                       | On Request |
| 126998 | Configuration Information  Used for returning fields describing an installation. Currently always returns blank.                            | On Request                       | On Request |

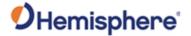

## **NMEA 2000 Proprietary Messages**

NMEA 2000 proprietary messages

The following table lists the NMEA 2000 proprietary messages via CAN for tasks such as receiver configuration.

Table 3-4: NMEA 2000 proprietary messages

| NMEA 2000 proprietary messages             |
|--------------------------------------------|
| Single Frame packet definition - PGN: EFXX |
| (Destination addressable)                  |
| MSGID 0x0001 - N2K,MCODE                   |
| MSGID 0x0002 - N2K,PCODE                   |
| MSGID 0x0003 - N2K,LOAD                    |
| MSGID 0x0004 - N2K,CERT                    |
| MSGID 0x0005 - JVERSION                    |
| MSGID 0x0006 - N2K,RESET                   |
| MSGID 0x0007 - N2K,ADDRESS                 |
| MSGID 0x0008 - JDIFF                       |
| MSGID 0x0009 - JDIFF,INCLUDE               |
| MSGID 0x000A - JMODES                      |
| MSGID 0x000B - JSBASPRN                    |
| MSGID 0x000C - JBAUD,PORTx                 |
| MSGID 0x000D - JMASK                       |
| MSGID 0x000E - JATT,TILTAID                |
| MSGID 0x000F - JATT,TILTCAL                |
| MSGID 0x0010 - JATT,HBIAS                  |
| MSGID 0x0011 - JATT,PBIAS                  |
| MSGID 0x0012 - JATT,GYROAID                |
| MSGID 0x0013 - JRESET                      |
| MSGID 0x0014 - JI, serial number           |
| MSGID 0x0015 - JRAIM                       |
| MSGID 0x0016 - JATT,HIGHMP                 |
| MSGID 0x0017 - JAPP                        |
| MSGID 0x0018 - JAGE                        |
| MSGID 0x0019 - BIN1, stdev residuals       |
| MSGID 0x001A - RD1                         |
| MSGID 0x001B - JK (read)                   |
| MSGID 0x001D - JWCONF,12                   |

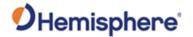

## NMEA 2000 Proprietary Messages, Continued

NMEA 2000 proprietary messages, continued

Table 3-4: NMEA proprietary messages (continued)

| NMEA 2000 proprietary messag              | e    |
|-------------------------------------------|------|
| Single Frame packet definition - PGN: EFX | X    |
| (Destination addressable)                 |      |
| MSGID 0x001F - JI, application version    |      |
| MSGID 0x0020 - JSYSVER                    |      |
| MSGID 0x0021 - JT                         |      |
| MSGID 0x0022 - JATT,MSEP                  |      |
| MSGID 0x0023 - JATT,CSEP                  |      |
| MSGID 0x0025 – NMEA 2000 Message Con      | trol |
| MSGID 0x0026 - JNP                        |      |
| MSGID 0x0027 - JSMOOTH                    |      |
| MSGID 0x0028 - JATT,HTAU                  |      |
| MSGID 0x0029 - JATT,HRTAU                 |      |
| MSGID 0x002A - JATT,COGTAU                |      |
| MSGID 0x002C - JATT,NEGTILT               |      |
| MSGID 0x002E - JATT,LEVEL                 |      |
| MSGID 0x002F - JATT,MOVEBAS               |      |
| MSGID 0x0031 - GPHEV Heave                |      |
| MSGID 0x0032 - JSAVE                      |      |
| MSGID 0x0034 - INTLT Raw Tilt Values      |      |
| MSGID 0x0037 - Distance to Base           |      |
| MSGID 0x0038 - JFREQ                      |      |
| MSGID 0x0039 - JLIMIT                     |      |
| MSGID 0x003A - JAIR                       |      |
| MSGID 0x003B - JATT,EXACT                 |      |
| MSGID 0x003C - JATT,PTAU                  |      |
| MSGID 0x003D - JATT,ROLL                  |      |
| MSGID 0x003E - JPOS                       |      |
| MSGID 0x003F - Serial Messages            |      |
| MSGID 0x0040 - HPR StdDev                 |      |
| MSGID 0x0045 - JGEO                       |      |

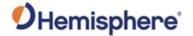

## NMEA 2000 Proprietary Messages, Continued

NMEA 2000 proprietary messages, continued

Table 3-4: NMEA proprietary messages (continued)

| NMEA 2000 proprietary message                     |  |  |
|---------------------------------------------------|--|--|
| Multi-Frame Fast-Packet definition – PGN: 1EFXX   |  |  |
| (Destination addressable)                         |  |  |
| MSGID 0x8001 - N2K,VERSION                        |  |  |
| MSGID 0x8003 - JPOSOFFSET                         |  |  |
| MSGID 0x8004 - JVERSION                           |  |  |
| MSGID 0x8005 - JAUTH                              |  |  |
| MSGID 0x8008 - Generic GNSS Serial Command        |  |  |
| MSGID 0x8009 - RAW data transfer for differential |  |  |
| MSGID 0x800A - JI, Extended info                  |  |  |
| MSGID 0x800B - N2K,MODEL                          |  |  |
| MSGID 0x800D - RTKSTAT                            |  |  |
| MSGID 0x800E - ATTSTAT                            |  |  |

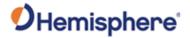

## **Chapter 4: Using the A631 WebUI**

| -            |      |     | •     |        |     |
|--------------|------|-----|-------|--------|-----|
| •            | 11/  | er  |       | $\sim$ | A . |
| $\mathbf{u}$ | . V. | - I | v I I |        | N   |

**Introduction** This chapter contains information about the screens and functions of the

A631 WebUI.

Contents

Topic See Page

WebUI 53

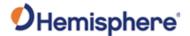

#### WebUI

#### Status page

The **Status** page of the A631 WebUI provides a quick overview over the status of the receiver.

It includes information for Time, Position, Heading, Precision, Solution Status and L-Band/SBAS.

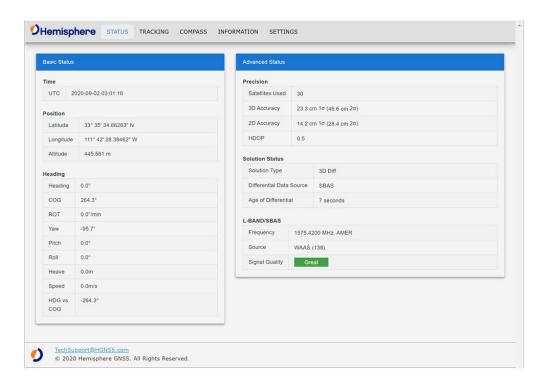

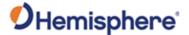

#### **Tracking page**

The **Tracking** page of the WebUI provides an overview of the tracked signals for the A631 Smart Antenna.

The **Sky View** graphic shows the tracked satellites for the GPS, GLONASS, and BeiDou system and their current orientation.

The **Signal Chart** visualizes the SNR for each tracked signal with the help of a bar graph.

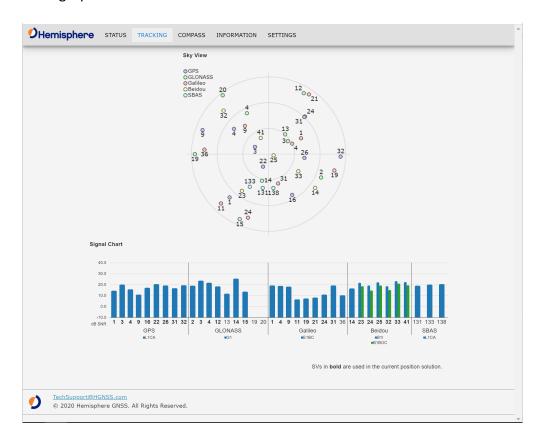

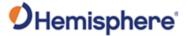

#### **Compass page**

The **Compass** page visualizes the GNSS heading of the A631 Smart Antenna while moving.

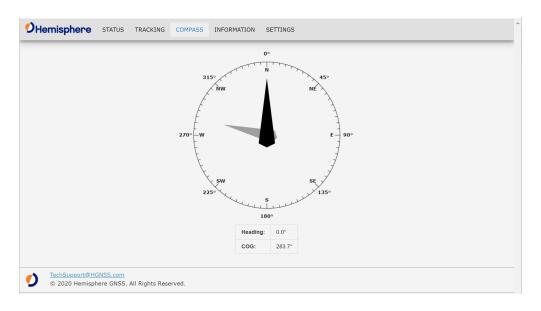

**Note:** The provided A631 Smart Antenna heading will only provide a stable indication if the receiver is moving.

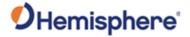

Information page

The WebUI **Information** page includes a general overview of the most important receiver information, including the **Electrical Serial Number (ESN)** of the receiver, **Board Type** and the installed **GNSS Firmware**.

The installed **Activations & Subscriptions** are shown. For the time-based subscriptions this includes the expiration date.

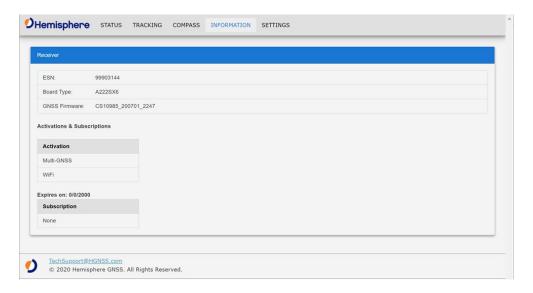

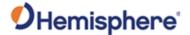

#### **Settings page**

The **Settings** page has different tabs that include information for the following:

- System
- RTK Mode\*
- Radio
- -WiFi\*\*
- Serial
- Logging
- File System
- Atlas

<sup>\*</sup>The **RTK Mode** tab contains RTK Mode for **Mobile Base**, **Rover**, **Fixed Base**, **BaseLink**, and **SmarLink**.

<sup>\*\*</sup>The WIFI tab within the **Settings** page includes the **WiFI and Bluetooth Configuration** settings.

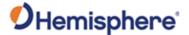

#### Settings page, System

The **System** tab within the **Settings** page of the WebUI allows the user to update GNSS Firmware and submit **Activation** & **Subscription** licenses.

To update the receiver GNSS firmware, the SW file can be selected using GNSS Firmware Update menu. The update can be initiated by pressing the Update button. The Status and Progress information is available during the update process.

The **Activation & Subscription** menu can be used to enter new activation or subscription license codes and submit them to the receiver by pushing the **Update** button.

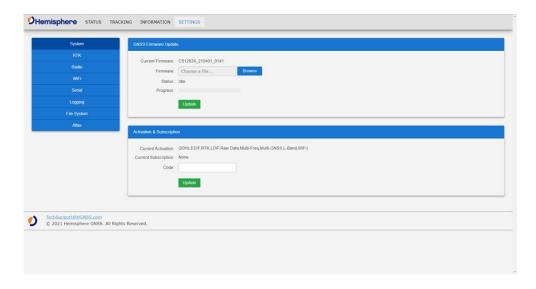

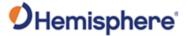

Settings page, RTK The RTK mode tab allows you to select between five different modes: Rover, Fixed Base, Mobile Base, BaseLink, and SmartLink.

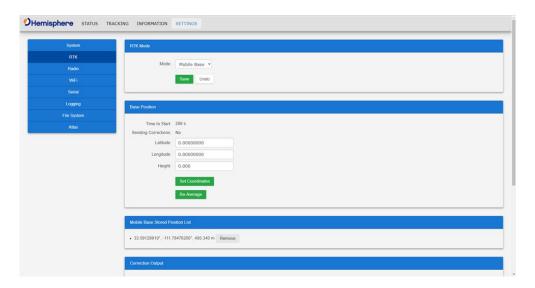

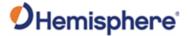

Settings page, Radio The **Radio** tab allows you to automatically detect known models of radios connected to the A631. Click **Detect Radio on Port B** to initate radio search.

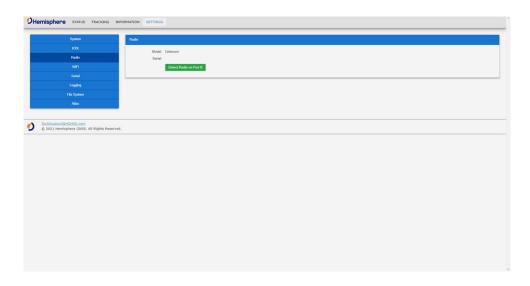

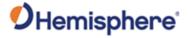

Settings page, Wifi The **Wifi** tab allows you to adjust the **SSID** and create your own password.

Use the **Start Pairing Mode** to connect and configure your Bluetooth device to the A631.

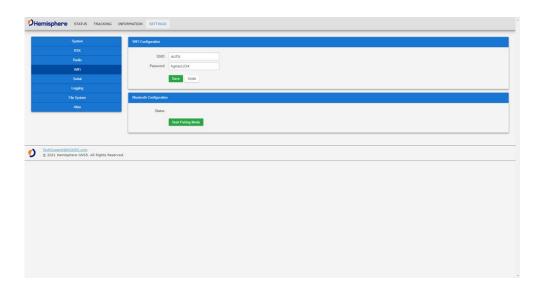

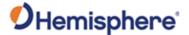

#### Settings page, Seria

The **Serial** tab within the **Settings** page allows the user to review and configure the serial settings for Port A and Port B of the A631 Smart Antenna.

The **Message Output Table** provides a list of the enabled messages and according Output Rate per port.

The **Output Configuration** section allows the user to configure the desired NMEA or BIN message to output on the selected port. This menu also provides the option to turn off the serial communication completely for this port with the **Port Off** button.

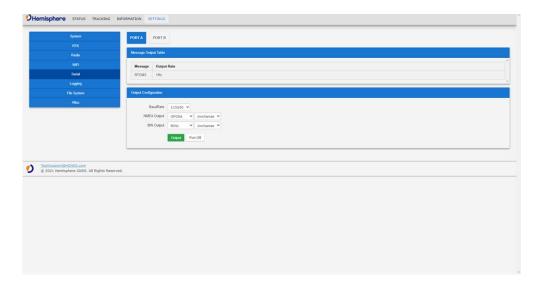

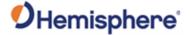

#### Settings page, Logging

The **Logging** tab shows the current messages being output through the output table.

**Output Configuration**-Different NMEA and Binary messages can be turned on by selecting the message from the available drop down list. The message output rates can be adjusted by using the drop down list to the right of the selected message.

**Space** -The available space is shown in the table below to indicate open space on the internal storage.

Current File - Shows the current file in use or the selected file.

**Duration**-Logging duration can be adjusted based on the length of time desired.

**Restart Log** -When this box is checked, the log will automatically restart when it has ended.

**Action** -Allows the user to start a new file or add to the existing file. When all categories have been addressed, click the **Output** button to begin the log. If you wish to stop the log, select **Port Off**.

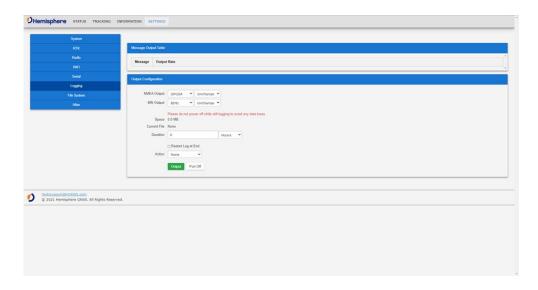

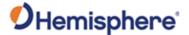

#### Settings page, File System

The **File System** tab allows you to download and upload logs for the A631. This can be done by selecting the log from the files table and clicking the **Download** button.

To upload files, click the **Browse** button, select the file you wish to upload, and click the **Upload** button.

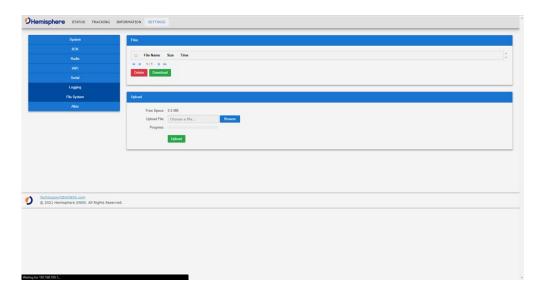

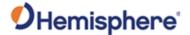

Settings page, File System continued The **Atlas** tab within the **Settings** page of the WebUI allows users to configure the A631 receiver for the Altas L-band correction service.

The Atlas L-band main menu supports configurations for **Use Corrections**, **Mode**, **Frequency** and **Baud Rate**. The desired changes can be saved by using the **Save** button or disregarded with the **Undo** button.

The **Atlas Datum** menu supports configurations for **Datum Type**, **Local Offset** and **GeodeticOffset**. The desired changes can be saved by using the **Save** button or disregarded with the **Undo** button.

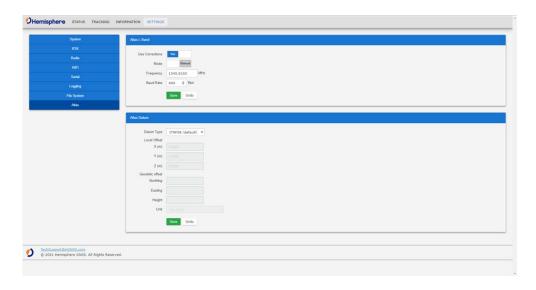

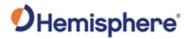

## **Appendix A: Troubleshooting**

| Overview     |                                                                                                    |
|--------------|----------------------------------------------------------------------------------------------------|
| Introduction | Appendix A contains helpful hints for identifying common issues when using the A631 GNSS Smart Antenna. |

| _           | _   | _   |
|-------------|-----|-----|
| $rac{1}{2}$ | nte | ntc |
|             | me  | 111 |
|             |     |     |

|                 | Topic | See Page |
|-----------------|-------|----------|
| Troubleshooting |       | 67       |

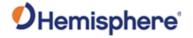

## **Troubleshooting**

# Appendix A troubleshooting

**Table A-1: Troubleshooting** 

| Symptom            | Possible Solution                                                    |
|--------------------|----------------------------------------------------------------------|
| Receiver fails to  | <ul> <li>Verify polarity of power leads</li> </ul>                   |
| power              | <ul> <li>Check integrity of power cable connectors</li> </ul>        |
|                    | • Check power input voltage (8 to 32 VDC)                            |
|                    | • Check current restrictions imposed by power                        |
|                    | source (maximum is 300 mA at 12 VDC)                                 |
| No data from the   | Check receiver power status                                          |
| A631               | Check integrity and connectivity of power and                        |
|                    | data cable connections                                               |
|                    | <ul> <li>Verify the baud rate settings match</li> </ul>              |
|                    | <ul> <li>Verify receiver responds to valid \$J Command</li> </ul>    |
|                    | (\$JI)                                                               |
|                    | <ul> <li>Verify it is locked to a valid DGNSS signal</li> </ul>      |
|                    | • Verify it is locked to 4 or more GNSS satellites                   |
| Random binary data | • Verify the RTCM or the BIN messages are not                        |
| from the A631      | being accidentally output                                            |
|                    | <ul> <li>Verify the baud rate settings match</li> </ul>              |
|                    | Potentially, the volume of data requested to be                      |
|                    | output could be higher than the current baud                         |
|                    | rate supports. Try either using a higher baud                        |
|                    | rate for communications or decreasing the                            |
|                    | number of messages and/or baud rates                                 |
| No GNSS lock       | <ul> <li>Check the integrity of the antenna's</li> </ul>             |
|                    | power/data cable                                                     |
|                    | • Verify the antenna is outdoors with a clear a                      |
|                    | view of the sky                                                      |
|                    | <ul> <li>Verify the lock status and signal-to-noise ratio</li> </ul> |
|                    | (SNR) of GNSS satellites                                             |

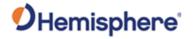

## Troubleshooting, Continued

# Appendix A troubleshooting , continued

Table A-1: Troubleshooting (continued)

| Symptom                    | Possible Solution                                          |
|----------------------------|------------------------------------------------------------|
| No GNSS position           | Verify the antenna is outdoors with a clear                |
|                            | view of the sky                                            |
| The A631 LED not           | <ul> <li>Verify polarity of power leads</li> </ul>         |
| blinking after connection  | Check integrity of power cable connections                 |
| to power                   | <ul> <li>Check power input voltage (8 - 32 VDC)</li> </ul> |
| The A631 LED indicator     | Power-cycle the receiver                                   |
| solid color (not blinking) | Contact Technical Support                                  |

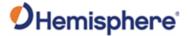

## **Appendix B: Technical Specifications**

#### **Overview**

| Iп | ıtr | ^ | ~ |   | cti | $\mathbf{n}$ | n |
|----|-----|---|---|---|-----|--------------|---|
|    |     | u | u | u | L   | u            | ш |

#### Contents

| Topic                         | See Page |
|-------------------------------|----------|
| A631 Technical Specifications | 70       |
| Index                         | 75       |

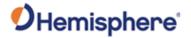

## **A631 Technical Specifications**

#### Overview

Table B-1 through Table B-7 provide the GNSS sensor, horizontal accuracy, L-band sensor, communication, power, environmental, and mechanical specifications for the A631.

# A631 technical specifications

Table B-1: A631 sensor

| Item                  | Specification                             |
|-----------------------|-------------------------------------------|
| Receiver type         | Multi-Frequency GPS, GLONASS, BeiDou,     |
|                       | Galileo, QZSS, NavIC (IRNSS), and Atlas   |
| Signals received      | GPS L1CA/L1P/L1C/L2P/L2C/L5               |
|                       | GLONASS G1/G2/G3/P1/P2                    |
|                       | BeiDou                                    |
|                       | B1i/B2i/B3i/B10C/B2A/B2B/ACEBOC           |
|                       | Galileo E1BC/E5a/E5b/E6BC/ALTBOC          |
|                       | QZSS L1CA/L2C/L5/L1C/LEX                  |
|                       | NavIC (IRNSS) L5                          |
|                       | Atlas                                     |
| Channels              | 800+                                      |
| GNSS sensitivity      | -142 dBm                                  |
| SBAS tracking         | 3-channel, parallel tracking              |
| Update rate           | 10 Hz standard, 20 Hz optional (with      |
|                       | activation)                               |
| Timing (PPS) accuracy | 20 ns                                     |
| Cold start            | 60 s typical (no almanac or RTC)          |
| Warm start            | 30 s typical (almanac and RTC)            |
| Hot start             | 10 s typical (almanac, RTC, and position) |
| Maximum speed         | 1,850 kph (999 kts)                       |
| Maximum altitude      | 18,288 m (60,000 ft)                      |

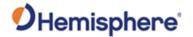

## A631 Technical Specifications, Continued

A631 technical specifications, continued

**Table B-2: Horizontal accuracy** 

| Item                       | Specification |               |
|----------------------------|---------------|---------------|
|                            | RMS (67%)     | 2RDMS (95%)   |
| RTK <sup>1,2</sup>         | 8 mm + 1 ppm  | 15 mm + 2 ppm |
| Atlas H10 <sup>1,3</sup>   | 0.04 m        | 0.08 m        |
| Atlas H30 <sup>1,3</sup>   | 0.15 m        | 0.3 m         |
| Atlas Basic <sup>1,3</sup> | 0.50 m        | 1.0 m         |
| SBAS (WAAS) <sup>1</sup>   | 0.3 m         | 0.6 m         |
| Autonomous                 | 1.2 m         | 2.5 m         |

Table B-3: L-band sensor specifications

| Item                | Specification        |
|---------------------|----------------------|
| Receiver type       | Single channel       |
| Channels            | 1530 to 1560 MHz     |
| Sensitivity         | -130 dBm             |
| Channel spacing     | 5.0 kHz              |
| Satellite selection | Manual or automatic  |
| Reacquisition time  | 15 seconds (typical) |

**Table B-4: Communication specifications** 

| Item              | Specification                                                  |
|-------------------|----------------------------------------------------------------|
| Serial ports      | 2 full-duplex RS-232                                           |
| CAN port          | 1 port                                                         |
| Baud rates        | 4800-460800 (Serial), 250000 (CAN)                             |
| Data I/O protocol | NMEA 0183, NMEA 2000, and Hemisphere GNSS                      |
|                   | binary.                                                        |
| Correction I/O    | Hemisphere GNSS proprietary (ROX), RTCM v2.3                   |
| protocol          | (DGNSS), RTCM v3 (RTK), CMR, CMR+                              |
| Timing output     | PPS CMOS, active low, falling edge sync, 10 k $\Omega$ , 10 pF |
|                   | load                                                           |
| Event marker      | CMOS, active low, falling edge sync, 10 k $\Omega$ , 10 pF     |
| input             | load                                                           |

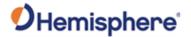

## A631 Technical Specifications, Continued

A631 technical specifications, continued

**Table B-5: Power specifications** 

| Item                        | Specification                                            |
|-----------------------------|----------------------------------------------------------|
| Input voltage               | 7- 32 VDC                                                |
| Power consumption           | 1.7W nominal GNSS (L1/L2), GLONASS (L1/L2) and L-band    |
| Current consumption         | 0.120 A nominal GNSS (L1/L2), GLONASS (L1/L2) and L-band |
| Power isolation             | No                                                       |
| Reverse polarity protection | Yes                                                      |
| Antenna voltage             | Internal antenna                                         |

**Table B-6: Environmental specifications** 

| Item                  | Specification                                 |  |
|-----------------------|-----------------------------------------------|--|
| Operating temperature | -40° C to +70° C (-40° F to +158° F)          |  |
| Storage temperature   | -40° C to +85° C (-40° F to +185° F)          |  |
| Humidity              | 95% non-condensing                            |  |
| Shock and Vibration   | Mechanical Shock: MIL-STD-810H, Method        |  |
|                       | 516.8 Procedure I, Operational, 50G half sine |  |
|                       | 11ms Operational                              |  |
|                       | Vibration: MIL-STD-810H, Method 514.8,        |  |
|                       | Procedure I, General vibration Category 24 E1 |  |
| EMC                   | CE (ISO 14982, ISO 13766-1, IEC 60945), FCC   |  |
|                       | Part 15, Subpart B, CISPR 32                  |  |
| Enclosure             | IP67                                          |  |

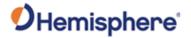

## A631 Technical Specifications, Continued

# A631 technical specifications, continued

#### **Table B-7: Mechanical specifications**

| Item                    | Specification                                                 |  |
|-------------------------|---------------------------------------------------------------|--|
| Dimensions              | 15.8 L x 15.8 W x 7.9 H (cm)                                  |  |
|                         | 6.2 L x 6.2 W x 3.2 H (in)                                    |  |
| Weight                  | <1.05 kg (<2.30 lbs.)                                         |  |
| Status indicators (LED) | Blinking Red - Power on                                       |  |
|                         | <ul> <li>Blinking Amber - GNSS position available,</li> </ul> |  |
|                         | including RTK float and Atlas                                 |  |
|                         | Blinking Green - RTK-fixed or Atlas-converged                 |  |
|                         | position available                                            |  |
|                         | Blinking any color - Receiver operational                     |  |
| Power/data connector    | 12-pin male (metal)                                           |  |
| Antenna mounting        | 1-14 UNS-2A female adapter, 5/8-11 UNC 2B                     |  |
|                         | adapter, flat mount available                                 |  |

#### References:

 $<sup>^{\</sup>rm 1}$  Depends on multipath environment, number of satellites in view, satellite geometry and ionospheric activity

<sup>&</sup>lt;sup>2</sup> Depends also on baseline length

<sup>&</sup>lt;sup>3</sup>Hemisphere GNSS Proprietary

## Index

| Activate Loader          | 17                   |
|--------------------------|----------------------|
| Activation               | 6                    |
| Athena RTK               | 10                   |
| Atlas                    | 6, 10, 11, 34        |
| Auto-seed                | 39                   |
| Baud rates               | 71                   |
| BeiDou                   | 37                   |
| center thread            | 28                   |
| DGPS/DGNSS               | 6                    |
| Differential Corrections | 6                    |
| Elevation Mask           | 6                    |
| Enclosure                | 72                   |
| Event marker input       | 71                   |
| firmware                 | . 14, 15, 16, 17, 18 |
| Firmware                 | 14                   |
| GLONASS                  | 37                   |
| GPS                      | 6, 37                |

| Heading                     | 43                  |
|-----------------------------|---------------------|
| Input voltage               | 72                  |
| NMEA                        | 40                  |
| Pin-out                     | 31                  |
| Positioning accuracy        | 10                  |
| Positioning sustainability. | 10                  |
| Power/data connector        | 31, 73              |
| Program Type                | 16                  |
| RightArm                    | 14                  |
| RTK                         | 11, 34, 36          |
| SBAS                        | .33, 34, 35, 70, 71 |
| Shock and Vibration         | 72                  |
| Speed                       | 44                  |
| Status indicators (LED)     | 73                  |
| WebUI                       | 14                  |
| Wire Color                  | 31                  |

#### **End User License Agreement**

# End User license agreement

IMPORTANT - This is an agreement (the "Agreement") between you, the end purchaser ("Licensee") and Hemisphere GNSS Inc. ("Hemisphere") which permits Licensee to use the Hemisphere software (the "Software") that accompanies this Agreement. This Software may be licensed on a standalone basis or may be embedded in a Product. Please read and ensure that you understand this Agreement before installing or using the Software Update or using a Product.

In this agreement any product that has Software embedded in it at the time of sale to the Licensee shall be referred to as a "**Product**". As well, in this Agreement, the use of a Product shall be deemed to be use of the Software which is embedded in the Product.

BY INSTALLING OR USING THE SOFTWARE UPDATE OR THE PRODUCT, LICENSEE THEREBY AGREES TO BE LEGALLY BOUND BY THE TERMS OF THIS AGREEMENT. IF YOU DO NOT AGREE TO THESE TERMS, (I) DO NOT INSTALL OR USE THE SOFTWARE, AND (II) IF YOU ARE INSTALLING AN UPDATE TO THE SOFTWARE, DO NOT INSTALL THE UPDATE AND PROMPTLY DESTROY IT.

HEMISPHERE PROVIDES LIMITED WARRANTIES IN RELATION TO THE SOFTWARE. AS WELL, THOSE WHO USE THE EMBEDDED SOFTWARE DO SO AT THEIR OWN RISK. YOU SHOULD UNDERSTAND THE IMPORTANCE OF THESE AND OTHER LIMITATIONS SET OUT IN THIS AGREEMENT BEFORE INSTALLING OR USING THE SOFTWARE OR THE PRODUCT.

- LICENSE. Hemisphere hereby grants to Licensee a non-transferable and non-exclusive license to use the Software as embedded in a Product and all Updates (collectively the "Software"), solely in binary executable form.
- 2 RESTRICTIONS ON USE. Licensee agrees that Licensee and its employees will not directly or indirectly, in any manner whatsoever:
  - a. install or use more copies of the Software than the number of copies that have been licensed:
  - b. use or install the Software in connection with any product other than the Product the Software was intended to be used or installed on as set out in the documentation that accompanies the Software.
  - copy any of the Software or any written materials for any purpose except as part of Licensee's normal backup processes;
  - d. modify or create derivative works based on the Software;
  - e. sub-license, rent, lease, loan or distribute the Software;
  - f. permit any third party to use the Software;
  - use or operate Product for the benefit of any third party in any type of service outsourcing, application service, provider service or service bureau capacity;
  - reverse engineer, decompile or disassemble the Software or otherwise reduce it to a human perceivable form;
  - Assign this Agreement or sell or otherwise transfer the Software to any other party except as part of the sale or transfer of the whole Product.
- UPDATES. At Hemisphere's discretion Hemisphere may make Updates available to Licensee. An update ("Update") means any update to the Software that is made available to Licensee including error corrections, enhancements and other modifications. Licensee may access, download and install Updates during the Warranty Period only. All Updates that Licensee downloads, installs or uses shall be deemed to be Software and subject to this Agreement. Hemisphere reserves the right to modify the Product without any obligation to notify, supply or install any improvements or alterations to existing Software.
- SUPPORT. Hemisphere may make available directly or through its authorized dealers telephone and email support for the Software. Contact Hemisphere to find the authorized dealer near you. As well, Hemisphere may make available user and technical documentation regarding the Software. Hemisphere reserves the right to reduce and limit access to such support at any time.

#### End User License Agreement, Continued

End User license agreement, continued

- 5. BACKUPS AND RECOVERY. Licensee shall back-up all data used, created or stored by the Software on a regular basis as necessary to enable proper recovery of the data and related systems and processes in the event of a malfunction in the Software or any loss or corruption of data caused by the Software. Licensee shall assume all risks of loss or damage for any failure to comply with the foregoing.
- OWNERSHIP. Hemisphere and its suppliers own all rights, title and interest in and to the Software and related materials, including all intellectual property rights. The Software is licensed to Licensee, not sold.
- 7. TRADEMARKS. Hemisphere GNSS®, the Hemisphere GNSS logo, TRACER™, Crescent®, Eclipse™, e-Dif®, L-Dif™, PocketMax™, S320™, SBX-4™, Vector™, Vega™, Phantom™ XF1™, XF2™. Cygnus™, Atlas™ aRTK, SureFix™, Athena™,Aquila™, Lyra™, Outback Guidance™, and EDRIVE™ are proprietary trademarks of Hemisphere GNSS, Inc. Other trademarks are the properties of their respective owners. and the associated logos are trademarks of Hemisphere. Other trademarks are the property of their respective owners. Licensee may not use any of these trademarks without the consent of their respective owners.
- LIMITED WARRANTY. Hemisphere warrants solely to the Licensee, subject to the exclusions and procedures set forth herein below, that for a period of one (1) year from the original date of purchase of the Product in which it is embedded (the "Warranty Period"), the Software, under normal use and maintenance, will conform in all material respects to the documentation provided with the Software and any media will be free of defects in materials and workmanship. For any Update, Hemisphere warrants, for 90 days from performance or delivery, or for the balance of the original Warranty Period, whichever is greater, that the Update, under normal use and maintenance, will conform in all material respects to the documentation provided with the Update and any media will be free of defects in materials and workmanship. Notwithstanding the foregoing, Hemisphere does not warrant that the Software will meet Licensee's requirements or that its operation will be error free.
- WARRANTY EXCLUSIONS. The warranty set forth in Section (8) will not apply to any deficiencies caused by (a) the Product not being used as described in the documentation supplied to Licensee, (b) the Software having been altered, modified or converted in any way by anyone other than Hemisphere approved by Hemisphere, (c) any malfunction of Licensee's equipment or other software, or (d) damage occurring in transit or due to any accident, abuse, misuse, improper installation, lightning (or other electrical discharge) or neglect other than that caused by Hemisphere. Hemisphere GNSS does not warrant or guarantee the precision or accuracy of positions obtained when using the Software (whether standalone or embedded in a Product). The Product and the Software is not intended and should not be used as the primary means of navigation or for use in safety of life applications. The potential lpositioning and navigation accuracy obtainable with the Software as stated in the Product or Software documentation serves to provide only an estimate of achievable accuracy based on specifications provided by the US Department of Defense for GPS positioning and DGPS service provider performance specifications, where applicable.
- 10 WARRANTY DISCLAIMER. EXCEPT AS EXPRESSLY SET OUT IN THIS AGREEMENT, HEMISPHERE MAKES NO REPRESENTATION, WARRANTY OR CONDITION OF ANY KIND TO LICENSEE, WHETHER VERBAL OR WRITTEN AND HEREBY DISCLAIMS ALL REPRESENTATIONS, WARRANTIES AND CONDITIONS OF ANY KIND INCLUDING FITNESS FOR A PARTICULAR PURPOSE, MERCHANTABILITY, ACCURACY, RELIABILITY OR THAT THE USE OF THE SOFTWARE WILL BE UNINTERRUPTED OR ERROR-FREE AND HEREBY DISCLAIMS ALL REPRESENTATIONS, WARRANTIES AND CONDITIONS ARISING AS A RESULT OF CUSTOM, USAGE OR TRADE AND THOSE ARISING LINDER STATUTE
- 11. LIMITS ON WARRANTY DISCLAIMER. Some jurisdictions do not allow the exclusion of implied warranties or conditions, so some of the above exclusions may not apply to Licensee. In that case, any implied warranties or conditions which would then otherwise arise will be limited in duration to ninety (90) days from the date of the license of the Software or the purchase of the Product. The warranties given herein give Licensee specific legal rights and Licensee may have other rights which may vary from jurisdiction to jurisdiction.

#### End User License Agreement, Continued

End User license agreement, continued

- 12 CHANGE TO WARRANTY. No employee or agent of Hemisphere is authorized to change the warranty provided or the limitation or disclaimer of warranty provisions. All such changes will only be effective if pursuant to a separate agreement signed by senior officers of the respective parties.
- 13. WARRANTY CLAIM. In the event Licensee has a warranty claim Licensee must first check for and install all Updates that are made available. The warranty will not otherwise be honored. Proof of purchase may be required. Hemisphere does not honor claims asserted after the end of the Warranty Period.
- LICENSEE REMEDIES. In all cases which involve a failure of the Software to conform in any material respect to the documentation during the Warranty Period or a breach of a warranty, Hemisphere's sole obligation and liability, and Licensee's sole and exclusive remedy, is for Hemisphere, at Hemisphere's option, to (a) repair the Software, (b) replace the Software with software conforming to the documentation, or (c) if Hemisphere is unable, on a reasonable commercial basis, to repair the Software or to replace the Software with conforming software within ninety (90) days, to terminate this Agreement and thereafter Licensee shall cease using the Software. Hemisphere will also issue a refund for the price paid by Licensee less an amount on account of amortization, calculated on a straight-line basis over a deemed useful life of three (3) years.
- LIMITATION OF LIABILITY. IN NO EVENT WILL HEMISPHERE BE LIABLE TO LICENSEE FOR ANY INCIDENTAL, CONSEQUENTIAL, SPECIAL OR INDIRECT DAMAGES INCLUDING ARISING IN RELATION TO ANY LOSS OF DATA, INCOME, REVENUE, GOODWILL OR ANTICIPATED SAVINGS EVEN IF HEMISPHERE HAS BEEN INFORMED OFTHE POSSIBILITY OF SUCH LOSS OR DAMAGE. FURTHER, IN NO EVENT WILL HEMISPHERE'S TOTAL CUMULATIVE LIABILITY HEREUNDER, FROM ALL CAUSES OF ACTION OF ANY KIND, EXCEED THE TOTAL AMOUNT PAID BY LICENSEE TO HEMISPHERE TO PURCHASE THE PRODUCT. THIS LIMITATION AND EXCLUSION APPLIES IRRESPECTIVE OF THE CAUSE OF ACTION, INCLUDING BUT NOT LIMITED TO BREACH OF CONTRACT, NEGLIGENCE, STRICT LIABILITY, TORT, BREACH OF WARRANTY, MISREPRESENTATION OR ANY OTHER LEGAL THEORY AND WILL SURVIVE A FUNDAMENTAL BREACH.
- LIMITS ON LIMITATION OF LIABILITY. Some jurisdictions do not allow for the limitation or exclusion of liability for incidental or consequential damages, so the above limitation or exclusion may not apply to Licensee and Licensee may also have other legal rights which may vary from jurisdiction to jurisdiction.
- 17. BASIS OF BARGAIN. Licensee agrees and acknowledges that Hemisphere has set its prices and the parties have entered into this Agreement in reliance on the limited warranties, warranty disclaimers and limitations of liability set forth herein, that the same reflect an agreed-to allocation of risk between the parties (including the risk that a remedy may fail of its essential purpose and cause consequential loss), and that the same forms an essential basis of the bargain between the parties. Licensee agrees and acknowledges that Hemisphere would not have been able to sell the Product at the amount charged on an economic basis without such limitations.
- PROPRIETARY RIGHTS INDEMNITY. Hemisphere shall indemnify, defend and hold harmless Licensee from and against any and all actions, claims, demands, proceedings, liabilities, direct damages, judgments, settlements, fines, penalties, costs and expenses, including royalties and attorneys' fees and related costs, in connection with or arising out of any actual infringement of any third party patent, copyright or other intellectual property right by the Software or by its use, in accordance with this Agreement and documentation, PROVIDED THAT: (a) Hemisphere has the right to assume full control over any action, claim, demand or proceeding, (b) Licensee shall promptly notify Hemisphere of any such action, claim, demand, or proceeding, and (c) Licensee shall give Hemisphere such reasonable assistance and tangible material as is reasonably available to Licensee for the defense of the action, claim, demand or proceeding. Licensee shall not settle or compromise any of same for which Hemisphere has agreed to assume responsibility without Hemisphere's prior written consent. Licensee may, at its sole cost and expense, retain separate counsel from the counsel utilized or retained by Hemisphere. 19. INFRINGEMENT. If use of the Software may be enjoined due to a claim of infringement by a third party then, at its sole discretion and expense, Hemisphere may do one of the following: (a)

#### End User License Agreement, Continued

End User license agreement, continued

- negotiate a license or other agreement so that the Product is no longer subject to such a potential claim, (b) modify the Product so that it becomes non- infringing, provided such modification can be accomplished without materially affecting the performance andfunctionality of the Product, (c) replace the Software, or the Product, with non-infringing software, or product, of equal or better performance and quality, or (d) if none of the foregoing can be done on a commercially reasonable basis, terminate this license and Licensee shall stop using the Product and Hemisphere shall refund the price paid by Licensee less an amount on account of amortization, calculated on a straight-line basis over a deemed useful life of three (3) years.
- 20. The foregoing sets out the entire liability of Hemisphere and the sole obligations of Hemisphere to Licensee in respect of any claim that the Software or its use infringes any third party rights.
- INDEMNIFICATION. Except in relation to an infringement action, Licensee shall indemnify and hold Hemisphere harmless from any and all claims, damages, losses, liabilities, costs and expenses (including reasonable fees of lawyers and other professionals) arising out of or in connection with Licensee's use of the Product, whether direct or indirect, including without limiting the foregoing, loss of data, loss of profit or business interruption. TERMINATION. Licensee may terminate this Agreement at any time without cause. Hemisphere may terminate this Agreement on 30 days notice to Licensee if Licensee fails to materially comply with each provision of this Agreement unless such default is cured within the 30 days. Any such termination by a party shall be in addition to and without prejudice to such rights and remedies as may be available, including injunction and other equitable remedies. Upon receipt by Licensee of written notice of termination from Hemisphere or termination by Licensee, Licensee shall at the end of any notice period (a) cease using the Software; and (b) return to Hemisphere (or destroy and provide a certificate of a Senior Officer attesting to such destruction) the Software and all related material and any magnetic or optical media provided to Licensee. The provisions of Sections 6), 7), 8), 9), 10), 15), 21), 26) and 27) herein shall survive the expiration or termination of this Agreement for any reason.
- EXPORT RESTRICTIONS. Licensee agrees that Licensee will comply with all export control legislation of Canada, the United States, Australia and any other applicable country's laws and regulations, whether under the Arms Export Control Act, the International Traffic in Arms Regulations, the Export Administration Regulations, the regulations of the United States Departments of Commerce, State, and Treasury, or otherwise as well as the export control legislation of all other countries.
- 23. PRODUCT COMPONENTS. The Product may contain third party components. Those third party components may be subject to additional terms and conditions. Licensee is required to agree to those terms and conditions in order to use the Product.
- 24. FORCE MAJEURE EVENT. Neither party will have the right to claim damages as a result of the other's inability to perform or any delay in performance due to unforeseeable circumstances beyond its reasonable control, such as labor disputes, strikes, lockouts, war, riot, insurrection, epidemic, Internet virus attack, Internet failure, supplier failure, act of God, or governmental action not the fault of the non-performing party.
- E. FORUM FOR DISPUTES. The parties agree that the courts located in Calgary, Alberta, Canada and the courts of appeal there from will have exclusive jurisdiction to resolve any disputes between Licensee and Hemisphere concerning this Agreement or Licensee's use or inability to use the Software and the parties hereby irrevocably agree to attorn to the jurisdiction of those courts. Notwithstanding the foregoing, either party may apply to any court of competent jurisdiction for injunctive relief.
- 26 APPLICABLE LAW. This Agreement shall be governed by the laws of the Province of Alberta, Canada, exclusive of any of its choice of law and conflicts of law jurisprudence.
- ZI. CISG. The United Nations Convention on Contracts for the International Sale of Goods will not apply to this Agreement or any transaction hereunder.

**GENERAL.** This is the entire agreement between Licensee and Hemisphere relating to the Product and Licensee's use of the same, and supersedes all prior, collateral or contemporaneous oral or written representations, warranties or agreements regarding the same. No amendment to or modification of this Agreement will be binding unless in writing and signed by duly authorized representatives of the parties. Any and all terms and conditions set out in any correspondence between the parties or set out in a purchase order which are different from or in addition to the terms and conditions set forth herein, shall have no application and no written notice of same shall be required. In the event that one or more of the provisions of this Agreement is found to be illegal or unenforceable, this Agreement shall not be rendered inoperative but the remaining provisions shall continue in full force and effect.

#### **Warranty Notice**

#### Warranty notice

**COVERED PRODUCTS:** This warranty covers all products manufactured by Hemisphere GNSS and purchased by the end purchaser (the "Products"), unless otherwise specifically and expressly agreed in writing by Hemisphere GNSS.

**LIMITED WARRANTY:** Hemisphere GNSS warrants solely to the end purchaser of the Products, subject to the exclusions and procedures set forth below, that the Products sold to such end purchaser and its internal components shall be free, under normal use and maintenance, from defects in materials, and workmanship and will substantially conform to Hemisphere GNSS's applicable specifications for the Product, for a period of 12 months from delivery of such Product to such end purchaser (the "Warranty Period"). Repairs and replacement components for the Products are warranted, subject to the exclusions and procedures set forth below, to be free, under normal use and maintenance, from defects in material and workmanship, and will substantially conform to Hemisphere GNSS's applicable specifications for the Product, for 90 days from performance or delivery, or for the balance of the original Warranty Period, whichever is greater.

**EXCLUSION OF ALL OTHER WARRANTIES.** The LIMITED WARRANTY shall apply only if the Product is properly and correctly installed, configured, interfaced, maintained, stored, and operated in accordance with Hemisphere GNSS relevant User's Manual and Specifications, AND the Product is not modified or misused. The Product is provided "AS IS" and the implied warranties of MERCHANTABILITY and FITNESS FOR A PARTICULAR PURPOSE and ALL OTHER WARRANTIES,

express, implied or arising by statute, by course of dealing or by trade usage, in connection with the design, sale, installation, service or use of any products or any component thereof, are EXCLUDED from this transaction and shall not apply to the Product. The LIMITED WARRANTY is IN LIEU OF any other warranty, express or implied, including but not limited to, any warranty of MERCHANTABILITY or FITNESS FOR A PARTICULAR PURPOSE, title, and non-infringement.

LIMITATION OF REMEDIES. The purchaser's EXCLUSIVE REMEDY against Hemisphere GNSS shall be, at Hemisphere GNSS's option, the repair or replacement of any defective Product or components thereof. The purchaser shall notify Hemisphere GNSS or a Hemisphere GNSS's approved service center immediately of any defect. Repairs shall be made through a Hemisphere GNSS approved service center only. Repair, modification or service of Hemisphere GNSS products by any party other than a Hemisphere GNSS approved service center shall render this warranty null and void. The remedy in this paragraph shall only be applied in the event that the Product is properly and correctly installed, configured, interfaced, maintained, stored, and operated in accordance with Hemisphere GNSS's relevant User's Manual and Specifications, AND the Product is not modified or misused. NO OTHER REMEDY (INCLUDING, BUT NOT LIMITED TO, SPECIAL, INDIRECT, INCIDENTAL, CONSEQUENTIAL OR CONTINGENT DAMAGES FOR LOST PROFITS, LOST SALES, INJURY TO PERSON OR PROPERTY, OR ANY OTHER INCIDENTAL OR CONSEQUENTIAL LOSS) SHALL BE AVAILABLE

TO PURCHASER, even if Hemisphere GNSS has been advised of the possibility of such damages. Without limiting the foregoing, Hemisphere GNSS shall not be liable for any damages of any kind resulting from installation, use, quality, performance or accuracy of any Product.

HEMISPHERE IS NOT RESPONSIBLE FOR PURCHASER'S NEGLIGENCE OR UNAUTHORIZED USES OF THE PRODUCT. IN NO EVENT SHALL Hemisphere GNSS BE IN ANY WAY RESPONSIBLE FOR ANY DAMAGES RESULTING FROM PURCHASER'S OWN NEGLIGENCE, OR FROM OPERATION OF THE PRODUCT IN ANY WAY OTHER THAN AS SPECIFIED IN Hemisphere GNSS's RELEVANT USER'S MANUAL AND SPECIFICATIONS. Hemisphere GNSS is NOT RESPONSIBLE for defects or performance problems resulting from (1) misuse, abuse, improper installation, neglect of Product; (2) the utilization of the Product with hardware or software products, information, data, systems, interfaces or devices not made, supplied or specified by Hemisphere GNSS; (3) the operation of the Product under any specification other than, or in addition to, the specifications set forth in Hemisphere GNSS's relevant User's Manual and Specifications; (4) damage caused by accident or natural events, such as lightning (or other electrical discharge) or fresh/ salt water immersion of Product; (5) damage occurring in transit; (6) normal wear and tear; or (7) the operation or failure of operation of any satellite-based positioning system or differential correction service; or the availability or performance of any satellite-based positioning signal or differential correction signal.

**THE PURCHASER IS RESPONSIBLE FOR OPERATING THE VEHICLE SAFELY.** The purchaser is solely responsible for the safe operation of the vehicle used in connection with the Product, and for maintaining proper system control settings. UNSAFE DRIVING OR SYSTEM CONTROL SETTINGS CAN RESULT IN PROPERTY DAMAGE, INJURY, OR DEATH.

#### Warranty Notice, Continued

# Warranty notice, continued

The purchaser is solely responsible for his/her safety and for the safety of others. The purchaser is solely responsible for maintaining control of the automated steering system at all times. THE PURCHASER IS SOLELY RESPONSIBLE FOR ENSURING THE PRODUCT IS PROPERLY AND CORRECTLY INSTALLED, CONFIGURED, INTERFACED, MAINTAINED, STORED, AND OPERATED IN ACCORDANCE WITH Hemisphere GNSS's RELEVANT USER'S MANUAL AND SPECIFICATIONS. Hemisphere GNSS does not warrant or guarantee the positioning and navigation precision or accuracy obtained when using Products. Products are not intended for primary navigation or for use in safety of life applications. The potential accuracy of Products as stated in Hemisphere GNSS literature and/or Product specifications serves to provide only an estimate of achievable accuracy based on performance specifications provided by the satellite service operator (i.e. US Department of Defense in the case of GPS and differential correction service provider. Hemisphere GNSS reserves the right to modify Products without any obligation to notify, supply or install any improvements or alterations to existing Products.

**GOVERNING LAW.** This agreement and any disputes relating to, concerning or based upon the Product shall be governed by and interpreted in accordance with the laws of the State of Arizona.

**OBTAINING WARRANTY SERVICE.** In order to obtain warranty service, the end purchaser must bring the Product to a Hemisphere GNSS approved service center along with the end purchaser's proof of purchase. Hemisphere GNSS does not warrant claims asserted after the end of the warranty period. For any questions regarding warranty service or to obtain information regarding the location of any of Hemisphere GNSS approved service center, contact Hemisphere GNSS at the following address:

#### **Hemisphere GNSS**

8515 E. Anderson Drive Scottsdale, AZ 85255, USA

Phone: +1-480-348-6380 Fax: +1-480-270-5070 TECHSUPPORT@HGNSS.COM

WWW.HGNSS.COM

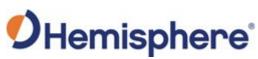

Hemisphere GNSS Inc. 8515 East Anderson Drive Scottsdale, Arizona, US 85255 Phone: 480-348-6380

Fax: 480-270-5070
PRECISION@HGNSS.COM
WWW.HGNSS.COM